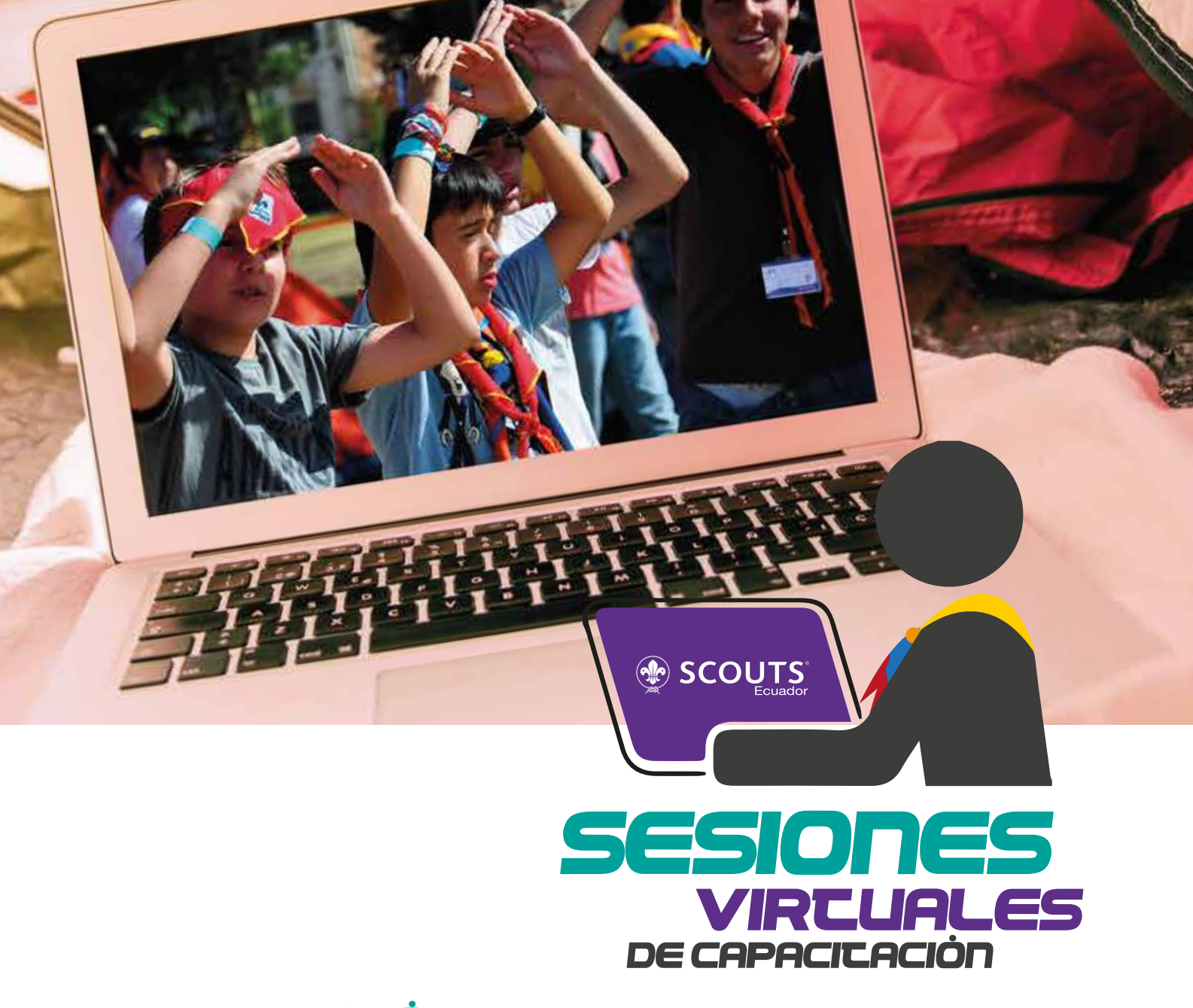

## 1. Presentación

La situación que estamos atravesando es todo un reto para todos los sectores de la sociedad, tanto en el Ecuador como en el Mundo. Aunque esto afecta nuestra cotidianidad, como Scouts es una oportunidad para reinventarnos y seguir siendo líderes en Educación no Formal promoviendo valores y forjando ciudadanos activos.

Por esta razón la Oficina Nacional ha generado un calendario de cursos bajo lo modalidad virtual sincrónica, es decir mediante sesiones online en fechas específicas para cada uno de los cursos que se ofertaban en modalidad presencial.

Estos cursos han sido rediseñados tanto en estructura como en contenidos para dotar a los líderes voluntarios las capacidades necesarias para seguir llevando un programa educativo, atractivo y de calidad a los niños, niñas, adolescentes y jóvenes de nuestra Asociación.

Hoy más que nunca es necesario de contar con competencias educativas tecnológicas y adaptar nuestro Método Scout a las circunstancias actuales y futuras. Invitamos a todos los adultos voluntarios a nivel nacional a inscribirse y participar de manera activa y constructiva en los cursos que detallamos a continuación.

# 2. MECODOLOGÍA

Los cursos están integrados por los siguientes componentes:

- Sesiones online (Webinar)
- Casos prácticos
- · Actividades de conocimiento aplicado

Las sesiones online se realizarán mediante la plataforma Microsoft Team. Para cada uno de los cursos se generará un grupo de Whatsapp en donde se proporcionará la información necesaria para su desarrollo y despejar las consultas de los participantes.

El cupo máximo es de 25 personas, en caso de existir un mayor número de dirigentes registrados se procederá a abrir otro curso en paralelo en las mismas fechas establecidas en el calendario. Para la aprobar el curso es necesario que cada participante cumpla lo siguiente:

- · Participar mínima del 70% de las sesiones virtuales.
- · Realizar las actividades individuales y las de equipo de trabajo.

### ). CALENDARIO

El calendario de las sesiones de cada curso en lo que resta del primer semestre del 2020 es el siguiente:

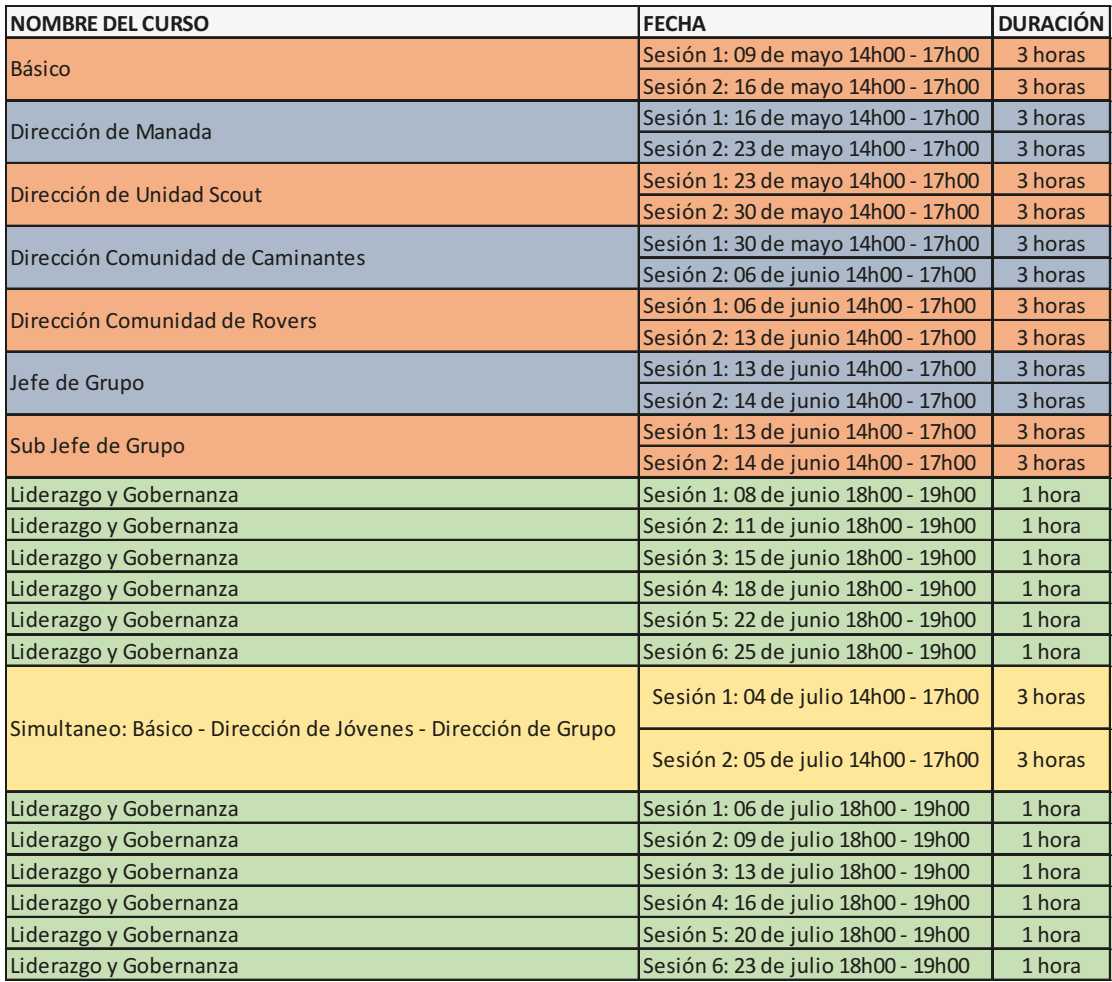

Para el segundo semestre del año, se realizará el análisis respectivo y se comunicará por los medios oficiales un calendario bajo la misma o una nueva modalidad.

#### 4. Requisitos

Los requisitos para la participación de estos cursos descritos en el calendario son los siguientes:

- Contar con un dispositivo electrónico para la conexión a las sesiones online (Computador, Tablet o Teléfono Móvil Inteligente con capacidad suficiente para instalar la app de MicrosoftTeam).
- Conexión a Internet con ancho de banda requerido para videoconferencia.
- Disponibilidad de tiempo de para las fechas y horarios de las sesiones y de horas adicionales para las actividades individuales o de equipo de trabajo.
- Haber culminado el curso virtual especifico en la Plataforma Virtual de Aprendizaje versión 2019 o 2020 según disponibilidad. U Y,<%\$&/"/\$,#,\*#,3#:J:O.'&#,\*#,3#('/\$.#/,\$2,(&%0.#-HQ%-.#^#1="\$#"\*&,\$#1,#3"#9,(D"#1,#
- Actualizar sus datos en el SIScout.
- Registrarse en el SISCout en el curso respectivo máximo 3 días antes de la fecha de inicio del curso.
- Inscripción vigente 2020

#### 5. C<del>ertificación</del> a 1,A ('A ('A ('A ('A ('A ('A ')' H + ')' ('A ')' ('A ')' ('A ')' ('  $\mathcal{L}^{\text{max}}_{\text{max}}$  and  $\mathcal{L}^{\text{max}}_{\text{max}}$  defined as  $\mathcal{L}^{\text{max}}_{\text{max}}$

Una vez culminado el curso se revisará el cumplimento de los requisitos de aprobación de cada participante y se procederá a habilitar en el SIScout para que se generé el certificado digital respectivo.<br>-En cuanto a las certificaciones: Básica, Formal y Recertificación, conscientes de que por las circunstancias actuales no es posible la realización de cursos presenciales, entrará en vigencia temporal un proceso de certificación integrado por los siguientes componentes:

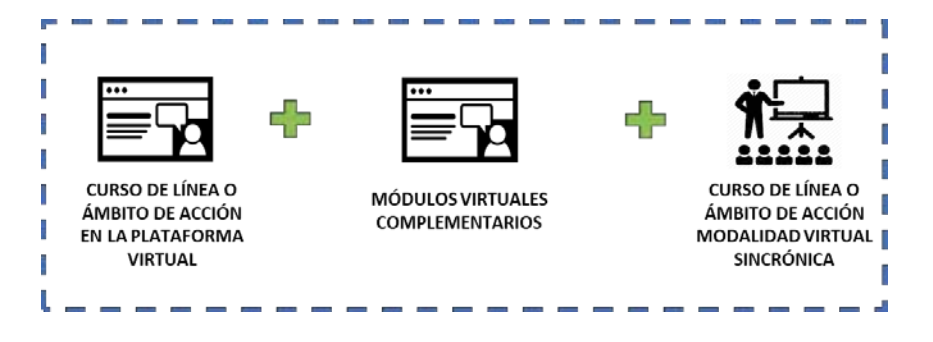

Los detalles específicos de cada certificación se presentará en el documento "Proceso de Certificación Temporal 2020" !.\$#1,&"33,\$#,\$2,(=9%(.\$#1,#("1"#(,/&%9%("(%)\*#\$,#2/,\$,\*&"/H#,\*#,3#1.('-,\*&.#*!"#\$%&'\$()&(*

**Las plataformas estarán abiertas con inscripción tu 2019 o 2020. Si quieres capacitarte solicita a través de un SOS la asignación al curso que necesites**

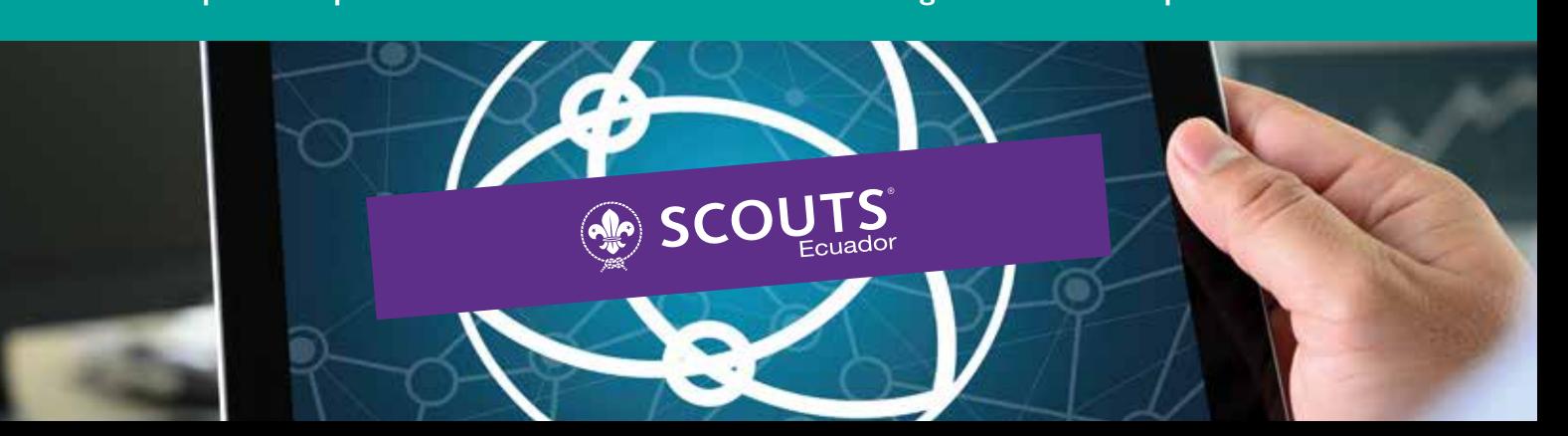